# FlexNet Operations Setup

Improving Business Growth, Operational Efficiency and the Customer Experience

# Benefits of FlexNet Operations Setup:

- Proven methodology
	- Our process for discovering your needs has been fine-tuned with years of experience and used successfully with a wide variety of customers
	- Our "best-practice" architectures provide a template for working within your IT restrictions, rather than inventing everything from scratch
- Faster time-to-market
	- We provide the information you need to overcome the initial inertia and knowledge barriers
- Better Deployment
	- We guide you around the common pitfalls and missteps
	- Our expertise will help prevent configuration issues

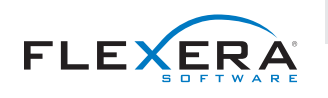

#### Entitlement Management for All Your Products

FlexNet Operations helps software vendors and intelligent device manufacturers grow revenues by enabling them to quickly create product configurations to meet market demands and cut operational costs by automating the generation, fulfillment and activation of software licenses and entitlements. FlexNet Operations provides organizations with the ability to view and administer entitlements across all products and license key generators. It also helps increase upgrade revenue by proactively tracking and reporting on software and device entitlements, subscriptions, version levels, expiring software licenses and support contracts regardless of the technology used.

Many organizations understand the value of FlexNet Operations, but find themselves stymied by the struggles and roadblocks that can occur in complex installation scenarios. Flexera Software Global Consulting Services can provide software vendors and intelligent device manufacturers with the knowledge needed to overcome these obstacles.

Flexera Software has extensive experience helping software vendors and intelligent device manufacturers successfully implement entitlement management solutions. FlexNet Operations Setup supports organizations through the installation and validation of their FlexNet Operations system in a development environment.

#### How FlexNet Operations Setup Works

FlexNet Operations Setup is a standalone, twoor three-day engagement designed to leverage Flexera Software deployment expertise to help organizations quickly install FlexNet Operations in their development environment.

The agenda for FlexNet Operations Setup is customized for each organization. This empowers software vendors and intelligent device manufacturers with the knowledge necessary to most effectively deploy FlexNet Operations to meet their specific business requirements. In addition, this engagement provides extensive best practices expertise: organizations will learn what should be done rather than what can be done.

FlexNet Operations Setup is divided into three sections to provide the best and most stable environment(s) for the customer: architecture validation, installation and functional verification.

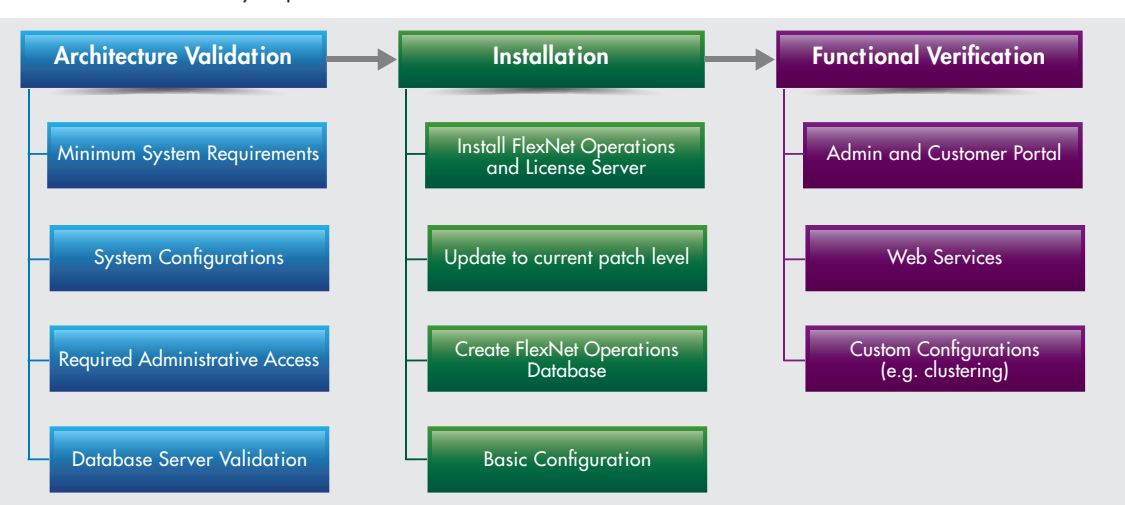

By breaking down FlexNet Operations Setup into categories we are able help you determine how it should be used and on what areas you need to focus more closely.

# FlexNet Operations Setup

#### **Objectives**

The objective of FlexNet Operations Setup is to provide a stable installation that the customer can quickly utilize for their backoffice projects. This is done by:

- Validation of the intended architecture before install
- Verification of system readiness before install
- Installation assistance for the development environment
- Post-install validation of core FlexNet Operations functionality

#### Delivery Approach

The engagement is delivered by a Flexera Software senior consultant in three sections:

- Architecture validation
- Installation
- Functional verification

#### **Deliverables**

At the end of the engagement, the organization will have:

- Development environment validated for installation
- Development environment installed
	- Demo data loaded
	- Basic configuration completed

# Project Timeline

FlexNet Operations Setup occurs over a calendar timeframe of two and a half days, in the following sequence:

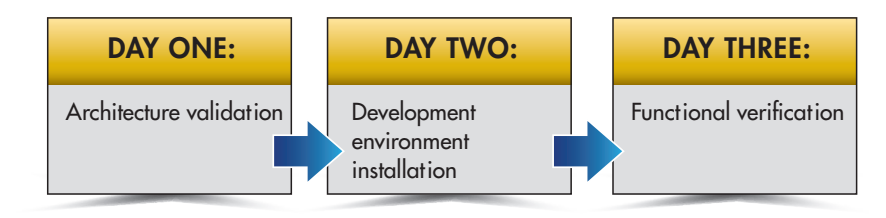

#### Primary Audience

Customer resources required for this engagement include representatives from the IT organization that will be installing and configuring the systems, networks and databases

- IT: Infrastructure
- IT: Systems and applications
- IT: Database

#### Related Services

FlexNet Operations Setup is a standalone engagement, but is often followed by FlexNet Operations Administrative Training, which covers:

- System administration
- Application administration
- Integration

# Licensing, Entitlement Management and Delivery Services and Solutions

Applications no longer just help the business, they run the business, and to software vendors and, increasingly, intelligent device manufacturers, they are the business. To compete and win today, software vendors and intelligent device manufacturers must go to market faster with differentiated product offerings, ensure they are fairly compensated, make every dollar spent count and retain every single customer. All of this must be done while facing substantial hurdles.

Flexera Software has long been a global leader in Application Usage Management. Over 3,000 software vendors and intelligent device manufacturers rely on our comprehensive licensing, entitlement management and delivery suite of software licensing, entitlement management, electronic software delivery, software updates and compliance management solutions as core components of a strategic solution for Application Usage Management: FlexNet Producer Suite for Software Vendors and FlexNet Producer Suite for Intelligent Device Manufacturers.

Flexera Software is unique in its ability to offer a comprehensive and integrated solution spanning the full lifecycle of business processes. These solutions provide critical business intelligence to sense market change and develop the appropriate course corrections and are designed to deliver the flexibility to quickly adapt to your evolving business needs. Together they transform numerous tactical tasks to address today's strategic needs, delivering continuous software compliance, information at the point of action and optimized usage and value for your products.

#### About Flexera Software

Flexera Software helps application producers and enterprises manage application usage and increase the value they derive from their software. Our next-generation software licensing, compliance, security and installation solutions are essential to ensure continuous licensing compliance, optimize software investments and future-proof businesses against the risks and costs of constantly changing technology. Over 80,000 customers turn to Flexera Software as a trusted and neutral source for the knowledge and expertise we have gained as the marketplace leader for over 25 years and for the automation and intelligence designed into our products. For more information, please go to:

# [www.flexerasoftware.com](http://www.flexerasoftware.com)

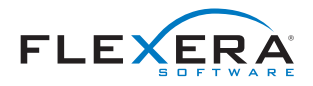

Flexera Software LLC (Global Headquarters): +1 800-809-5659

United Kingdom (Europe, Middle East Headquarters): +44 870-871-1111 +44 870-873-6300

Australia (Asia, Pacific Headquarters): +61 3-9895-2000

For more office locations visit: [www.flexerasoftware.com](http://www.flexerasoftware.com)

Copyright © 2016 Flexera Software LLC. All other brand and product names mentioned herein may be the trademarks and registered trademarks of their respective owners.